COMSATS

Fall 2014 (Rev. 3.0)

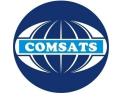

## **Electronics II**

Lecture 20 Filters III

Muhammad Tilal Department of Electrical Engineering CIIT Attock Campus

The theme of this presentation is an inspiration from the one used in S2 Department of Chalmers University of Technology, Gothenburg, Sweden. The COMSATS logo and "COMSATS" is the property of CIIT, Pakistan and subject to the copyrights and ownership of COMSATS. Duplication & distribution of this work for Non Academic or Commercial use without prior permission is prohibited.

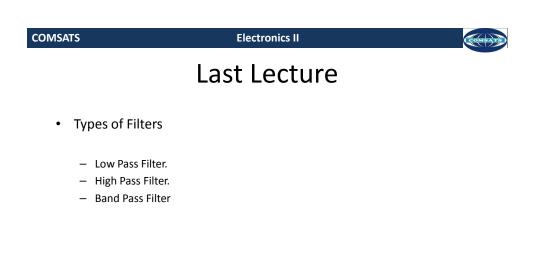

## 12/1/2014

© Muhammad Tilal

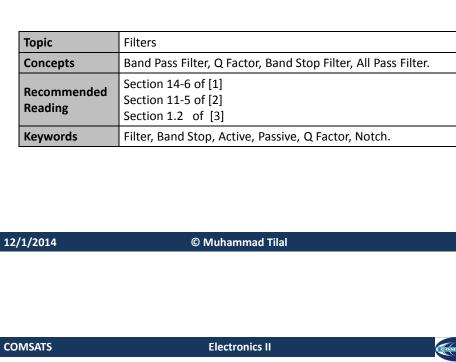

## **Band Pass Filter**

- Band pass filter can be BW=  $1/\pi R_3C$ . ٠ implemented by а combination of low pass and high pass filters.

  - Go= R3/2R1.
  - f<sub>0</sub>= 1/(2πC(V(R1||R2)R3))
- Another configuration for band pass filter is 'Infinite Gain Multiple Feedback' (IGMF).
- Both configurations have their ٠ own advantages and disadvantages.

12/1/2014

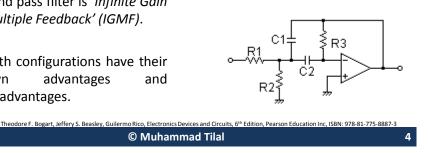

COMSATS

**Electronics II** 

**Session Overview** 

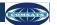

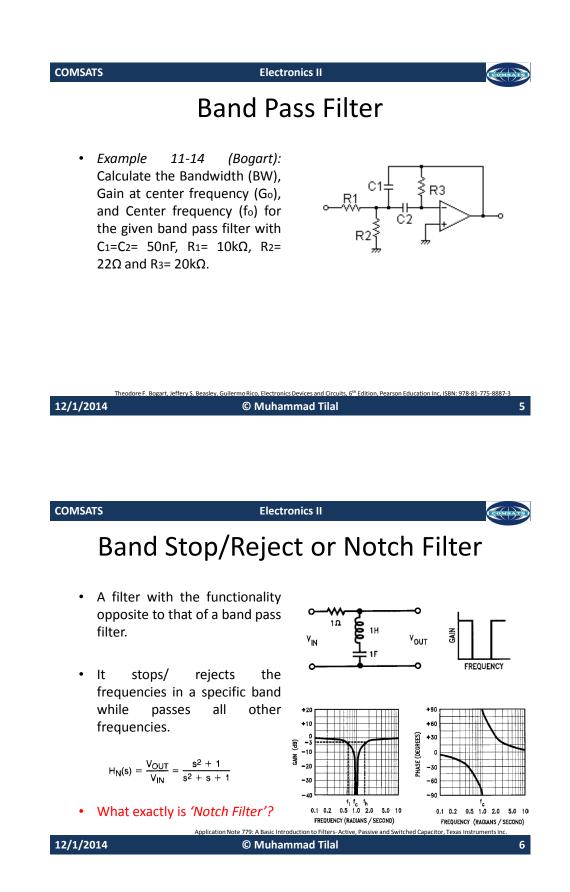

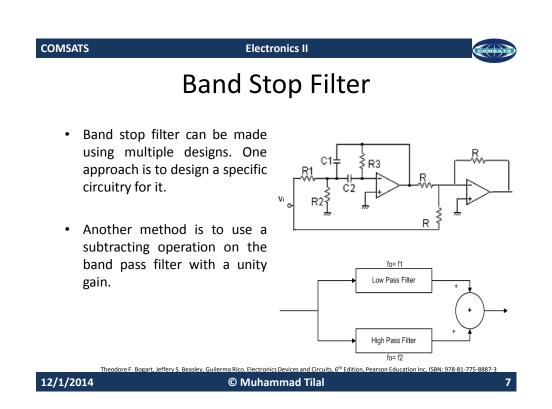

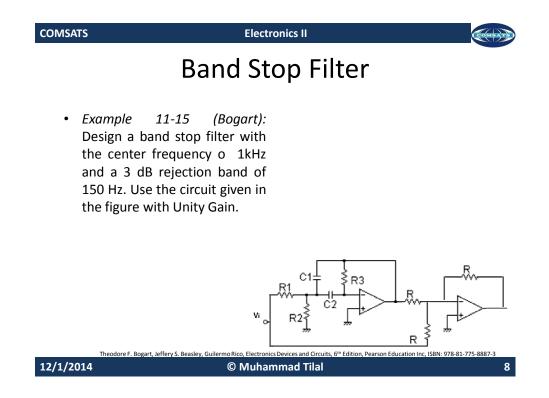

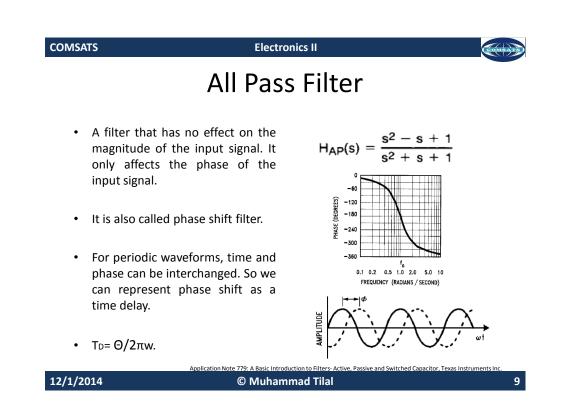

| COMSATS                                                                                                    | Electronics II           | Comsars |
|----------------------------------------------------------------------------------------------------|--------------------------|---------|
|                                                                                                    | Next Lecture             |         |
| <ul> <li>Butterworth Fil</li> <li>Chebyshev Filte</li> <li>Elliptic Filter Re</li> <li>Bessel Filter Re</li> </ul> | er Response.<br>esponse. |         |

© Muhammad Tilal

Application Note 779: A Basic Introduction to Filters- Active, Passive and Switched Capacitor, Texas Instruments Inc

| COMSATS                          | Electronics II                                                                                                    | COMBATS                        |
|----------------------------------|----------------------------------------------------------------------------------------------------|--------------------------------|
|                                  | References                                                                                                    |                                |
| ,                                | estad, Electronic Devices and Circuit The<br>on Inc, ISBN: 81-7808-590-9.                                                                     | eory, 8 <sup>th</sup> Edition, |
|                                  | art, Jeffery S. Beasley, Guilermo Rico, Ele<br>Edition, Pearson Education Inc, ISBN: 978-                                                     |                                |
| Active, Passive<br>Number: SNOA2 | Application Note 779: A Basic Introdu<br>and Switched Capacitor, Texas Instrun<br>24A, April 2010 .<br>ttp://www.ti.com/lit/an/snoa224a/snoa2 | nents, Literature              |

12/1/2014

© Muhammad Tilal